## **LojiklSweep +ключ Incl Product Key Скачать [April-2022]**

LojiklSweep разработан, чтобы помочь вам с резервным копированием, управлением лентами и версиями файлов. Он может хранить данные любого типа и может быть развернут в любой топологии сети. Он разработан, чтобы быть гибким и адаптируемым. Особенности LojiklSweep: LojiklSweep дает вам следующие преимущества: 1. 2. 3. 4. 3. LojiklSweep настолько же мощен, как и автономное решение для резервного копирования. Он может выполнять резервное копирование и восстановление на ленту и в сеть так же легко, как и на локальный диск. 5. LojiklSweep так же гибок, как ленточная библиотека. Большинство приложений резервного копирования и восстановления предназначены для использования одним из двух способов. Вы можете либо позволить программе резервного копирования сделать все за вас, либо у вас может быть что-то, что нужно настроить и вручную. LojiklSweep позволяет и то, и другое. 6. 7. Функции резервного копирования LojiklSweep: LojiklSweep может создать резервную копию всего предприятия или отдельной машины менее чем за час. LojiklSweep может создавать резервные копии и восстанавливать локальный диск или ленту, а также сетевые устройства. LojiklSweep может создавать резервные копии на устройствах любого типа, поддерживаемых программой резервного копирования. LojiklSweep может работать как добавочное резервное копирование, поэтому изменения данных могут быть только зафиксированы. LojiklSweep может даже восстановить ту же версию данных, для которой была создана резервная копия, или даже более раннюю, поэтому, если пользователь удалил данные или использовал сценарий редактирования, LojiklSweep может восстановить их до исходной версии. 10. 11. LojiklSweep можно развернуть в любой сети и действовать как решение для резервного копирования, защиты и управления версиями для сети. Он поддерживает ленту и локальный диск. LojiklSweep может хранить одну или несколько версий каждого файла на сетевых файловых серверах. Вы можете изменить настройки резервного копирования для всех машин в сети, не изменяя настройки на сервере резервного копирования. Резервные копии LojiklSweep можно восстановить до определенной даты и времени или до определенной версии. LojiklSweep может выполнять восстановление до той же даты и времени или до определенной версии. 12. 13. LojiklSweep можно развернуть на сервере Microsoft Windows, UNIX или Linux. Он будет работать с любым решением для резервного копирования, будь то

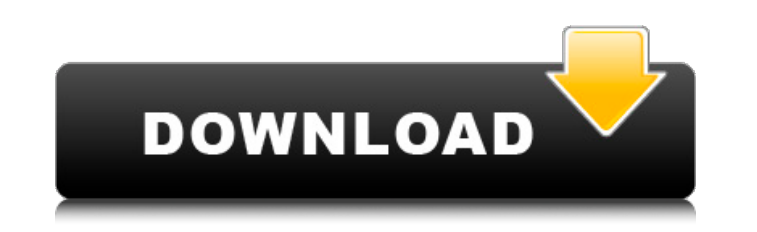

LojiklSweep

\*\*\*\*\*\*\*\*\*\*\* ЛоджиклСвип ЭТО: Инструмент резервного копирования, подходящий для ЛЮБОГО сценария. Вы когда-нибудь торопились? Устали следовать одному и тому же старому маршруту выполнения инструкций по определенному пути? L оснащенный функциями, делающими его обязательным инструментом резервного копирования, который будет делать больше, чем просто резервное копирование ваших данных, это разница между страхованием и процветанием. \*\*\*\*\*\*\*\*\*\*\*\* угроз, которые появляются ежедневно. Восстановление/переустановка/восстановка/восстановка/восстановление Windows является жизненно важной задачей при обслуживании системы. Это также может быть лучшим решением, если у вас инструмент восстановления утилиты может восстанавливать все поврежденные файлы реестра, файлы и папки, а также исправлять ошибки восстановления и исправления w исправления w исправления w исправления w исправления windows восстановления Windows. Утилита упрощает устранение неполадок через Интернет. Все функции средства восстановления Windows 2014 полезны, поскольку их всегда можно использовать бесплатно. В этом инструменте для ремонтом win также легко исправляет ошибки и файлы Windows 10; Исправьте ошибки и файлы Windows 7 и Windows 7 и Windows 8. На этом веб-сайте вы найдете все решения для инструмента восстановления для домашних пользователей и небольших простое в использовании и достаточно маленькое, чтобы поместиться на компакт-диске или USB-накопителе! Все, что вам нужно сделать, это установить это программное обеспечение в вашей системе и запускать его по требованию! - В инструмент включен большой список вариантов преобразования - Преобразование между многими форматами, включая: - ТИФФ/ТИФ - Фото - канитель - Расчет - ПС fb6ded4ff2

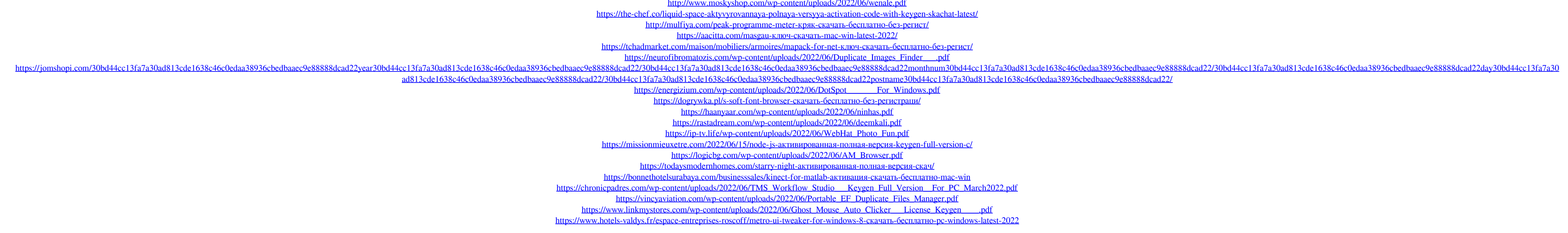